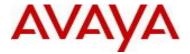

# Virtual Services Platform 9000 Software Release 3.4.5.0

## 1. Release Summary

Release Date: January 2015

Purpose: Software release to address customer found software issues.

#### 2. Important Notes before Upgrading to This Release

None.

## 3. Platforms Supported

Virtual Services Platform 9000 (all models)

#### 4. Special Instructions for Upgrade from previous releases

None.

## 5. Notes for Upgrade

Please see "*Virtual Services Platform 9000, Release Notes*" for software release 3.4.0.2 (NN46250-401, 05.04) available at http://www.avaya.com/support for details on how to upgrade your Switch.

## File Names For This Release

| File Name                     | Module or File Type                                                 | File Size<br>(bytes) |
|-------------------------------|---------------------------------------------------------------------|----------------------|
| VSP9K.3.4.5.0.tgz             | Release 3.4.5.0 archived software distribution                      | 114811626            |
| VSP9K.3.4.5.0_modules.tgz     | Release 3.4.5.0 Encryption Modules                                  | 41894                |
| VSP9K.3.4.5.0_mib.zip         | Archive of all MIB files                                            | 772088               |
| VSP9K.3.4.5.0_mib.txt         | MIB file                                                            | 4854520              |
| VSP9K.3.4.5.0_mib_sup.txt     | MIB file                                                            | 817795               |
| VSP9000v340_HELP_EDM_gzip.zip | EDM Help file                                                       | 4012849              |
| VSP9000v3.4.3.0.zip           | EDM plug-in for v3430/vsp9000, built on 8/5/14, based on svn #31565 | 5627960              |
| VSP9K.3.4.5.0.md5             | MD5 Checksums                                                       | 452                  |

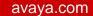

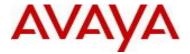

# Note about image download:

Ensure images are downloaded using the binary file transfer. Perform MD5 checksum check on downloaded files to ensure file integrity.

Check that the file type suffix is ".tgz" and the image names after download to device match those shown in the above table. Some download utilities have been observed to append ".tar" to the file name or change the filename extension from ".tgz" to ".tar". If file type suffix is ".tar" or file name does not exactly match the names shown in above table, rename the downloaded file to the name shown in the table above so that the activation procedures will operate properly.

## Load activation procedure:

software add VSP9K.3.4.5.0.tgz software add-modules 3.4.5.0.GA VSP9K.3.4.5.0\_modules.tgz software activate 3.4.5.0.GA

#### 6. Version of Previous Release

Software Version 3.4.0.2, 3.4.1.0, 3.4.2.0, 3.4.2.1, 3.4.2.2, 3.4.3.0, 3.4.4.0

## 7. Compatibility

#### 8. Changes in 3.4.5.0

**New Features in This Release** 

Old Features Removed From This Release

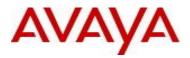

# **Problems Resolved in This Release**

| <u>ID</u> | Description |
|-----------|-------------|

| wi01146781,<br>wi01190842 |                                                      | obalRouter COP-S                                             | W ERROR K2-1 Zag-0 PM |  |  |
|---------------------------|------------------------------------------------------|--------------------------------------------------------------|-----------------------|--|--|
|                           |                                                      | Error Ext Adr = $0x1010$ , Data = $0x80000004$               |                       |  |  |
|                           | Message is removed and o                             | Message is removed and converted into the following counter. |                       |  |  |
|                           | "PMM FP PLEN Err" row added to                       | the below output                                             |                       |  |  |
|                           | SUSTDEV-VSP3:1(config)#show kl                       |                                                              | 10                    |  |  |
|                           |                                                      |                                                              |                       |  |  |
|                           | ======<br>Forwarding KHI Detail:                     | s - Zagros Statistics                                        | - Slot 10             |  |  |
|                           | <del>_</del>                                         |                                                              |                       |  |  |
|                           | Health Indicator                                     | Ports 1-12                                                   | Ports 25-36           |  |  |
|                           |                                                      |                                                              |                       |  |  |
|                           | K2 If 1->Zagros                                      | 171283                                                       | 171095<br>2548627     |  |  |
|                           | Zagros->RSP<br>Zagros->QE If 1                       |                                                              |                       |  |  |
|                           | QE If 1->Zagros                                      | 183089<br>2428220<br>1260<br>4296888<br>49365<br>4296891     | 2378200               |  |  |
|                           | Zagros->K2 If 1                                      | 1260                                                         | 534                   |  |  |
|                           | ZAP Tx Ctl                                           | 4296888                                                      | 4292936               |  |  |
|                           | ZAP Tx Data                                          | 49365                                                        | 0                     |  |  |
|                           | ZAP Rx Ctl                                           | 4296891<br>2377051                                           | 4292939               |  |  |
|                           | ZAP Tx HBE                                           | 2377051<br>2365789                                           | 2377123<br>2365859    |  |  |
|                           | PMM output Drop count PMM Admission RSP              | 2303769                                                      | 2303039               |  |  |
|                           | Drop Count                                           | 2365789<br>2548742<br>184349                                 | 2365859               |  |  |
|                           | PMM RSP rx count                                     | 2548742                                                      | 2548627               |  |  |
|                           | PMM RSP tx count                                     | 184349                                                       | 183437                |  |  |
|                           | PMM HAB bus rx                                       | 2548742                                                      | 2548627<br>2377123    |  |  |
|                           | PMM CIF request count                                | 2377051                                                      | 2377123               |  |  |
|                           | PMM CIF response count                               | 2377051                                                      | 2377123               |  |  |
|                           | PMM FP PLEN Err                                      | 1                                                            | 0                     |  |  |
|                           | PMM RSP PLC Threshold                                | 170                                                          | 170                   |  |  |
|                           | PMM RE PLC Threshold PMM Free Page Count (OPA)       | 48<br>16                                                     | 48<br>17              |  |  |
|                           | PMM Free Page Count (OPA)  PMM Free Page Count (RPA) | 18<br>2009<br>3^ 0<br>3^ 0                                   | 1.0                   |  |  |
|                           | PMM Free Page Count (FPM)                            | 2009                                                         | 2010                  |  |  |
|                           | PMM RSP PLC Packet Count                             | 3^ 0                                                         | 3^ 0                  |  |  |
|                           | PMM Faress OOR                                       | 3^ 0                                                         | 3^ 0                  |  |  |
|                           | PMM Ingress Heartbeat PMM Ingress COP Insertion      | 1^ 0                                                         | 1^ 0                  |  |  |
|                           |                                                      |                                                              | 1^ 0                  |  |  |
|                           | PMM Egress L2BC/UC PMM number of pools               | 1^ 0<br>9                                                    | 0^ 0<br>9             |  |  |
|                           |                                                      |                                                              |                       |  |  |
|                           | Health Indicator                                     | Ports 13-24                                                  | Ports 37-48           |  |  |
|                           |                                                      | 171000                                                       | 181551                |  |  |
|                           | K2 If 1->Zagros                                      | 171096                                                       | 171551                |  |  |
|                           | Zagros->RSP<br>Zagros->QE If 1                       | 2548591<br>182903                                            | 2549121<br>183358     |  |  |

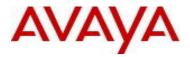

|                          | QE If 1->Zagros                                                                                                    | 2378165                                                                                                    | 2378693                                                                                                   |
|--------------------------|----------------------------------------------------------------------------------------------------|----------------------------------------------------------------------------------------------------|----------------------------------------------------------------------------------------------------|
|                          | Zagros->K2 If 1                                                                                                    | 535                                                                                                    | 988                                                                                                    |
|                          | ZAP Tx Ctl                                                                                                    | 4184309                                                                                                    | 4189216                                                                                                   |
|                          | ZAI IX CCI                                                                                                    | 4104309                                                                                                    | 4103210                                                                                                   |
|                          | 535 5 GL 3                                                                                                    | 4104210                                                                                                    | 4100010                                                                                                   |
|                          | ZAP Rx Ctl                                                                                                    | 4184312                                                                                                    | 4189219                                                                                                   |
|                          | ZAP Tx HBE                                                                                                    | 2377086                                                                                                    | 2377161                                                                                                   |
|                          | PMM output Drop count                                                                                                    | 2365823                                                                                                    | 2365898                                                                                                   |
|                          | PMM Admission RSP                                                                                                    |                                                                                                    |                                                                                                    |
|                          | Drop Count                                                                                                    | 2365823                                                                                                    | 2365898                                                                                                   |
|                          | PMM RSP rx count                                                                                                    | 2548591                                                                                                    | 2549121                                                                                                   |
|                          | PMM RSP tx count                                                                                                    | 183438                                                                                                    | 184346                                                                                                    |
|                          | PMM HAB bus rx                                                                                                    | 2548591                                                                                                    | 2549121                                                                                                   |
|                          |                                                                                                    |                                                                                                    |                                                                                                    |
|                          | PMM CIF request count                                                                                                    | 2377086                                                                                                    | 2377161                                                                                                   |
|                          | PMM CIF response count                                                                                                    | 2377086                                                                                                    | 2377161                                                                                                   |
|                          | PMM FP PLEN Err                                                                                                    | 2                                                                                                    | 3                                                                                                    |
|                          | PMM RSP PLC Threshold                                                                                                    | 170                                                                                                    | 170                                                                                                    |
|                          | PMM RE PLC Threshold                                                                                                    | 48                                                                                                    | 48                                                                                                    |
|                          | PMM Free Page Count (OPA)                                                                                                    | 16                                                                                                    | 16                                                                                                    |
|                          | PMM Free Page Count (RPA)                                                                                                    | 16                                                                                                    | 17                                                                                                    |
|                          | <u> </u>                                                                                                    |                                                                                                    |                                                                                                    |
|                          | PMM Free Page Count (FPM)                                                                                                    | 2011                                                                                                    | 2010                                                                                                    |
|                          | PMM RSP PLC Packet Count                                                                                                    | 3^ 0                                                                                                    | 3^ 0                                                                                                    |
|                          | PMM Egress OOB                                                                                                    | 3^ 0                                                                                                    | 3^ 0                                                                                                    |
|                          | PMM Ingress Heartbeat                                                                                                    | 1^ 0                                                                                                    | 1^ 0                                                                                                    |
|                          | PMM Ingress COP Insertion                                                                                                    | 1^ 0                                                                                                    | 1^ 0                                                                                                    |
|                          | PMM Egress L2BC/UC                                                                                                    | 0^ 0                                                                                                    | 1^ 0                                                                                                    |
|                          | PMM number of pools                                                                                                    | 9                                                                                                    | 9                                                                                                    |
|                          | TILL HAMBOL OF POOLS                                                                                                    |                                                                                                    | -                                                                                                    |
|                          |                                                                                                    |                                                                                                    |                                                                                                    |
|                          |                                                                                                    |                                                                                                    |                                                                                                    |
|                          |                                                                                                    |                                                                                                    |                                                                                                    |
|                          |                                                                                                    |                                                                                                    |                                                                                                    |
|                          |                                                                                                    |                                                                                                    |                                                                                                    |
| wi01194312               | Allow the creation of a core file as                                                                                                    | ontion while requesting                                                                                                    | r rocot                                                                                                   |
| WI01194312               | Allow the creation of a core me as                                                                                                    | option write requesting                                                                                                    | g reset.                                                                                                  |
|                          |                                                                                                    |                                                                                                    |                                                                                                    |
|                          |                                                                                                    |                                                                                                    |                                                                                                    |
|                          |                                                                                                    |                                                                                                    |                                                                                                    |
|                          | reset -coredump                                                                                                    |                                                                                                    |                                                                                                    |
|                          | •                                                                                                    | ar aaraduman                                                                                                    |                                                                                                    |
|                          | reset -coredump config t > sys action cpu-switch-c                                                                                                    | ver -coredump                                                                                                    |                                                                                                    |
|                          | •                                                                                                    | ver -coredump                                                                                                    |                                                                                                    |
|                          | config t > sys action cpu-switch-c                                                                                                    |                                                                                                    |                                                                                                    |
|                          | •                                                                                                    |                                                                                                    |                                                                                                    |
|                          | config t > sys action cpu-switch-c                                                                                                    |                                                                                                    |                                                                                                    |
|                          | config t > sys action cpu-switch-c                                                                                                    | ollection of coredump                                                                                                    |                                                                                                    |
| wi01194579               | config t > sys action cpu-switch-c                                                                                                    | ollection of coredump                                                                                                    | LE) and 3568                                                                                              |
| wi01194579               | config t > sys action cpu-switch-c                                                                                                    | ollection of coredump                                                                                                    | LE) and 3568                                                                                              |
|                          | config t > sys action cpu-switch-of these commands will cause the command the command that the command the command that the command that the c | ollection of coredump                                                                                                    | •                                                                                                    |
| wi01194579<br>wi01196467 | config t > sys action cpu-switch-c                                                                                                    | ollection of coredump                                                                                                    | •                                                                                                    |
|                          | config t > sys action cpu-switch-of these commands will cause the command the command that the command the command that the command that the c | ollection of coredump                                                                                                    | •                                                                                                    |
|                          | config t > sys action cpu-switch-of These commands will cause the commands for SSL vulnerabilities CN show debug spbm isis inode may of                                                                                                    | ollection of coredump VE-2014-3566 (POOD cause CP reset with fol                                                                                                    | llowing backtrace.                                                                                        |
|                          | config t > sys action cpu-switch-of These commands will cause the commands for SSL vulnerabilities CN show debug spbm isis inode may of                                                                                                    | ollection of coredump VE-2014-3566 (POOD cause CP reset with fol                                                                                                    | llowing backtrace.                                                                                        |
|                          | config t > sys action cpu-switch-of These commands will cause the co Add fixes for SSL vulnerabilities CV show debug spbm isis inode may of Lifecycle Crash Reporter: Process                                                                                                    | VE-2014-3566 (POOD cause CP reset with foll Name: cbcp-main.x,                                                                                                    | llowing backtrace.                                                                                        |
|                          | config t > sys action cpu-switch-of These commands will cause the commands for SSL vulnerabilities CN show debug spbm isis inode may of                                                                                                    | VE-2014-3566 (POOD cause CP reset with foll Name: cbcp-main.x,                                                                                                    | llowing backtrace.                                                                                        |
|                          | config t > sys action cpu-switch-of These commands will cause the co Add fixes for SSL vulnerabilities CV show debug spbm isis inode may of Lifecycle Crash Reporter: Process 11, Slot: 2, PID 2514, LWP: 2983                                                                                                    | VE-2014-3566 (POOD cause CP reset with foll Name: cbcp-main.x,                                                                                                    | llowing backtrace.                                                                                        |
|                          | config t > sys action cpu-switch-of These commands will cause the co Add fixes for SSL vulnerabilities CV show debug spbm isis inode may of Lifecycle Crash Reporter: Process                                                                                                    | VE-2014-3566 (POOD cause CP reset with foll Name: cbcp-main.x,                                                                                                    | llowing backtrace.                                                                                        |
|                          | config t > sys action cpu-switch-of These commands will cause the co Add fixes for SSL vulnerabilities CV show debug spbm isis inode may of Lifecycle Crash Reporter: Process 11, Slot: 2, PID 2514, LWP: 2983 [bt] Execution path:                                                                                                    | VE-2014-3566 (POOD cause CP reset with foll Name: cbcp-main.x,                                                                                                    | llowing backtrace.                                                                                        |
|                          | config t > sys action cpu-switch-of.  These commands will cause the commands will cause the commands will cause the commands will cause the commands.  Add fixes for SSL vulnerabilities CM show debug spbm isis inode may compared to the commands of the commands of the com | vE-2014-3566 (POOD cause CP reset with following)                                                                                                    | llowing backtrace. Thread Name: tShell-cli, Signal                                                        |
|                          | config t > sys action cpu-switch-of These commands will cause the co Add fixes for SSL vulnerabilities CV show debug spbm isis inode may of Lifecycle Crash Reporter: Process 11, Slot: 2, PID 2514, LWP: 2983 [bt] Execution path:                                                                                                    | vE-2014-3566 (POOD cause CP reset with following)                                                                                                    | llowing backtrace. Thread Name: tShell-cli, Signal                                                        |
|                          | config t > sys action cpu-switch-of These commands will cause the co Add fixes for SSL vulnerabilities CV show debug spbm isis inode may of Lifecycle Crash Reporter: Process 11, Slot: 2, PID 2514, LWP: 2983 [bt] Execution path: [bt] /opt/appfs/lib/cp/liblc_shm.so.1(_                                                                                                    | vE-2014-3566 (POOD cause CP reset with following)                                                                                                    | llowing backtrace. Thread Name: tShell-cli, Signal                                                        |
|                          | config t > sys action cpu-switch-of.  These commands will cause the commands will cause the commands will cause the commands will cause the commands.  Add fixes for SSL vulnerabilities CM show debug spbm isis inode may compared to the commands of the commands of the com | vE-2014-3566 (POOD cause CP reset with following)                                                                                                    | llowing backtrace. Thread Name: tShell-cli, Signal                                                        |
|                          | config t > sys action cpu-switch-of These commands will cause the co Add fixes for SSL vulnerabilities CV show debug spbm isis inode may of Lifecycle Crash Reporter: Process 11, Slot: 2, PID 2514, LWP: 2983 [bt] Execution path: [bt] /opt/appfs/lib/cp/liblc_shm.so.1(_ [0xfadd22c]                                                                                                    | Dilection of coredump  VE-2014-3566 (POOD  cause CP reset with fol  Name: cbcp-main.x,                                                                                             | llowing backtrace.  Thread Name: tShell-cli, Signal on_handleriP7siginfoPv+0xf4)                          |
|                          | config t > sys action cpu-switch-of These commands will cause the commands will cause the commands will be commands will cause the commands will be commands will be commands will be commands will be commands will be commands will be commands will be commands will be commands will be commands will be commands will be commands will be command | Dilection of coredump  VE-2014-3566 (POOD  cause CP reset with fol  Name: cbcp-main.x,                                                                                             | llowing backtrace.  Thread Name: tShell-cli, Signal on_handleriP7siginfoPv+0xf4)                          |
|                          | config t > sys action cpu-switch-of These commands will cause the commands will cause the commands will be commands will cause the commands will be commands will be commands will be commands will be commands will be commands will be commands will be commands will be commands will be commands will be commands will be commands will be command | Dilection of coredump  VE-2014-3566 (POOD  cause CP reset with fol  Name: cbcp-main.x,                                                                                             | llowing backtrace.  Thread Name: tShell-cli, Signal on_handleriP7siginfoPv+0xf4)                          |
|                          | config t > sys action cpu-switch-of These commands will cause the co Add fixes for SSL vulnerabilities CV show debug spbm isis inode may of Lifecycle Crash Reporter: Process 11, Slot: 2, PID 2514, LWP: 2983 [bt] Execution path: [bt] /opt/appfs/lib/cp/liblc_shm.so.1(_ [0xfadd22c] [bt] /opt/appfs/lib/cp/libee_infras [0xe246dac]                                                                                                    | Dilection of coredump  VE-2014-3566 (POOD  cause CP reset with fol  Name: cbcp-main.x,                                                                                             | llowing backtrace.  Thread Name: tShell-cli, Signal on_handleriP7siginfoPv+0xf4)                          |
|                          | config t > sys action cpu-switch-of These commands will cause the commands will cause the commands will be commands will cause the commands will be commands will be commands will be commands will be commands will be commands will be commands will be commands will be commands will be commands will be commands will be commands will be command | Dilection of coredump  VE-2014-3566 (POOD  cause CP reset with fol  Name: cbcp-main.x,                                                                                             | llowing backtrace.  Thread Name: tShell-cli, Signal on_handleriP7siginfoPv+0xf4)                          |
|                          | config t > sys action cpu-switch-of These commands will cause the commands will cause the commands will cause the commands will cause the commands will cause the commands will cause the commands.  Add fixes for SSL vulnerabilities CM show debug spbm isis inode may company to the commands of the commands of the comman | Dilection of coredump  VE-2014-3566 (POOD  cause CP reset with fol  Name: cbcp-main.x,  _Z26lc_crash_exception  tructure.so.1(ee_signal)                                           | llowing backtrace.  Thread Name: tShell-cli, Signal on_handleriP7siginfoPv+0xf4)  ction_dispatcher+0x47c) |
|                          | config t > sys action cpu-switch-of These commands will cause the commands will cause the commands will cause the commands will cause the commands will cause the commands will cause the commands.  Add fixes for SSL vulnerabilities CM show debug spbm isis inode may company to the commands of the commands of the comman | Dilection of coredump  VE-2014-3566 (POOD  cause CP reset with fol  Name: cbcp-main.x,  Z26lc_crash_exception  tructure.so.1(ee_signormal)                                         | llowing backtrace.  Thread Name: tShell-cli, Signal on_handleriP7siginfoPv+0xf4)  ction_dispatcher+0x47c) |
|                          | config t > sys action cpu-switch-of These commands will cause the commands will cause the commands will cause the commands will cause the commands will cause the commands will cause the commands.  Add fixes for SSL vulnerabilities CM show debug spbm isis inode may company to the commands of the commands of the comman | Dilection of coredump  VE-2014-3566 (POOD  cause CP reset with fol  Name: cbcp-main.x,  Z26lc_crash_exception  tructure.so.1(ee_signormal)                                         | llowing backtrace.  Thread Name: tShell-cli, Signal on_handleriP7siginfoPv+0xf4)  ction_dispatcher+0x47c) |
|                          | config t > sys action cpu-switch-of These commands will cause the commands will cause the commands will cause the commands will cause the commands will cause the commands will cause the commands.  Add fixes for SSL vulnerabilities CM show debug spbm isis inode may compand to the commands of the commands of the comman | ollection of coredump  VE-2014-3566 (POOD  cause CP reset with fol  Name: cbcp-main.x,  Z26lc_crash_exception  tructure.so.1(ee_signor)  0x3ac) [0x112949f4]  cliDumpIsisInode+0x2 | llowing backtrace.  Thread Name: tShell-cli, Signal on_handleriP7siginfoPv+0xf4)  ction_dispatcher+0x47c) |
|                          | config t > sys action cpu-switch-of These commands will cause the commands will cause the commands will cause the commands will cause the commands will cause the commands will cause the commands.  Add fixes for SSL vulnerabilities CM show debug spbm isis inode may company to the commands of the commands of the comman | ollection of coredump  VE-2014-3566 (POOD  cause CP reset with fol  Name: cbcp-main.x,  Z26lc_crash_exception  tructure.so.1(ee_signor)  0x3ac) [0x112949f4]  cliDumpIsisInode+0x2 | llowing backtrace.  Thread Name: tShell-cli, Signal on_handleriP7siginfoPv+0xf4)  ction_dispatcher+0x47c) |
|                          | config t > sys action cpu-switch-of These commands will cause the commands will cause the commands will cause the commands will cause the commands will cause the commands will cause the commands.  Add fixes for SSL vulnerabilities CM show debug spbm isis inode may compand to the commands of the commands of the comman | ollection of coredump  VE-2014-3566 (POOD  cause CP reset with fol  Name: cbcp-main.x,  Z26lc_crash_exception  tructure.so.1(ee_signor)  0x3ac) [0x112949f4]  cliDumpIsisInode+0x2 | llowing backtrace.  Thread Name: tShell-cli, Signal on_handleriP7siginfoPv+0xf4)  ction_dispatcher+0x47c) |

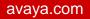

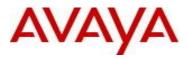

|                           | [bt] cbcp-main.x(nncli_executeTree+0x404) [0x109fcb48]                                                                                                    |  |
|---------------------------|----------------------------------------------------------------------------------------------------|--|
|                           | [bt] cbcp-main.x(nncli_executeTree+0x3e8) [0x109fcb2c]                                                                                                    |  |
|                           | [bt] cbcp-main.x(nncli_executeTree+0x3e8) [0x109fcb2c]                                                                                                    |  |
|                           | [bt] cbcp-main.x(nncli_executeTree+0x3e8) [0x109fcb2c]                                                                                                    |  |
|                           | [bt] cbcp-main.x(nncli_execute_line+0xcc) [0x109fcee8]                                                                                                    |  |
|                           | [bt] cbcp-main.x(nncli_execute_cli+0x49c) [0x109fd430]                                                                                                    |  |
|                           | [bt] cbcp-main.x(start_nncli+0x34c) [0x109e2cec]                                                                                                    |  |
|                           | [bt] /opt/appfs/lib/cp/libv2l.so.1(task_wrapper+0x278) [0xe96d8bc]                                                                                                    |  |
|                           | [bt] cbcp-main.x(ckrmThreadStarter+0x68c) [0x1132a37c]                                                                                                    |  |
|                           | [bt]                                                                                                    |  |
|                           | /opt/appfs/lib/cp/libee_infrastructure.so.1(ee_thread_create_start_routine+0x100)                                                                                                    |  |
|                           | [0xe248f60]                                                                                                    |  |
|                           | [bt] /lib/libpthread.so.0(+0x6844) [0xe90d844]                                                                                                    |  |
|                           | [bt] /lib/libc.so.6(clone+0x84) [0xe44d518]                                                                                                    |  |
| wi01198665                | Show commands that display port MAC addresses may display wrong MAC values.                                                                                                    |  |
| wi01198679                | Set maximum 1024 dhcp forward-paths per vrf and maximum 1024 per chassis.                                                                                                    |  |
| :04400470                 |                                                                                                    |  |
| wi01199170                | SMLT peer ARP entry incorrectly pointing to IST during SMLT failover/recovery                                                                                                    |  |
| wi01199639                | IO module may reset during Multicast record deletion.                                                                                                    |  |
| wi01200326                | traceroute to a local IP address from the local ACLI session will cause corruption of                                                                                                    |  |
|                           | control plane data and errant forwarding of outbound packets from management                                                                                                    |  |
|                           | applications such as telnet/ftp/traceroute.                                                                                                    |  |
| wi01201767,<br>wi01199363 | While deleting a vlan in a VRF context, stale ARP discard entries may remain in the hardware datapath. If that subnet becomes reachable via OSPF, RIP, VRRP, etc, the IP address contained in the stale ARP discard record will prevent the forwarding of traffic for that IP address. |  |
| :04.00.44.20              | Successive syslog messages caused by BCM SDK events are not suppressed properly                                                                                                    |  |
| wi01204138                | to a configured syslog server.                                                                                                    |  |
| wi01202518                | Some ARP Entries learned over an NNI link with a VSP7000 IST peer are not aging out                                                                                                    |  |
|                           | properly after the VSP7000 has been isolated for more than 20 minutes. "show ip arp"                                                                                                    |  |
|                           | shows dynamic entries with no port or tunnel name present.                                                                                                    |  |
| wi01205121                | "show ip arp vlan" erroneously displays 0/1 or 1/1 string for PORT                                                                                                    |  |
|                           |                                                                                                    |  |
|                           |                                                                                                    |  |

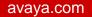

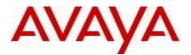

# 10. Outstanding Issues

Please see "*Virtual Services Platform 9000, Release Notes* release 3.4.0.2" (NN46250-401, 05.04) available at <a href="http://www.avaya.com/support">http://www.avaya.com/support</a> for details regarding Known Issues.

In addition, the following issues have been identified:

| <u>ID</u>  | Problem Description                                                                                                    | Workaround                                                                                                    |
|------------|----------------------------------------------------------------------------------------------------|----------------------------------------------------------------------------------------------------|
| wi01133152 | When port membership of an MLT is changed the MSTP spanning tree state is enabled for the MLT regardless of its previous state. That is, configure for any port in the mlt no spanning-tree mstp force-port-state enable and show spanning-tree mstp port role shows spanning tree disabled and port state forwarding for each port in the mlt. Now add a port to the mlt, or delete one. show spanning-tree mstp port role spanning tree is now enabled for each port in the mlt. | Delete MLT member ports from the MLT and re-add the MLT member ports back to the MLT                                                                                                    |
| wi01134134 | ACL filter "default" deny action with "permit" control-<br>packet-action not working after line card power off/on.                                                                                                    | Once in the bad state, simply rekeying in "filter acl set 30 default-action deny control-packet-action permit" restores the functionality.                                                                                                    |
| wi01135592 | When ip mroute stats is enable via EDM, "PktsPerSecond" count is always showing zero.                                                                                                    | Display properly by performing "show ip mroute stats" on ACLI.                                                                                                    |
| wi01136699 | syslog with ip-header-type circuitless-ip not working.                                                                                                    | Use syslog with the default management interface ip address.                                                                                                    |
| wi01152560 | ISIS adjacency over the IST port comes down and does not get re-established automatically when the IST is deconfigured.                                                                                                    | The configuration of SMLT peer-system-id and SMLT virtual BMAC is tied to having a valid IST configuration on the switch.  Deletion of IST on a switch running SPBM is a service impacting operation and the following procedure must be followed when doing so.  • Disable ISIS • Clear the SMLT peer system-id |

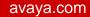

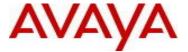

- · Clear the SMLT Virtual BMAC
- Delete the IST peer configuration
- · Enable ISIS and
- Bounce the ports that are/were part of the IST MLT.

Here is an example session output following this procedure.

/\* disable ISIS \*/

CB15:1(config)#no router isis enable WARNING:Disable ISIS will cause traffic disruption

Do you want to continue (y/n)? y

/\* Clear the SMLT peer system-id \*/

CB15:1(config)#router isis

CB15:1(config-isis)#spbm 1 smlt-peersystem-id 0000.0000.0000

/\* Clear the SMLT Virtual BMAC \*/
CB15:1(config-isis)#spbm 1 smlt-virtualbmac 0x00:0x00:0x00:0x00:0x00

CB15:1(config-isis)#exit

/\* delete IST peer configuration \*/

CB15:1(config)#interface mlt 2

CB15:1(config-mlt)#no ist enable

WARNING: Disabling IST may cause loop

in the network!

Do you really want go DISABLE IST (y/n)

? y

CB15:1(config-mlt)#no ist peer-ip

CB15:1(config-mlt)#exit

/\* enable isis \*/

CB15:1(config)#router isis enable

/\* At this point, the interface still needs to be bounced \*/

CB15:1(config)#interface gigabitEthernet

10/17

CB15:1(config-if)#shut

CB15:1(config-if)#no shut

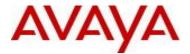

| wi01192436 | MLT up/down trap is not sent when first port of the MLT transitions up or last port of the MLT transitions down.    | Log messages of the MLT up and down events are written and sent to syslog servers if configured.                                                                          |
|------------|----------------------------------------------------------------------------------------------------|----------------------------------------------------------------------------------------------------|
| wi01203279 | SSH clone session option is not supported.  Using clone session option in SecureCRT for SSH may cause system reset. | Do not use SSH clone session option.                                                                                                    |
| wi01205557 | Creating a new vlan port with a new mstp group does not forward any traffic on IST ports.                           | Work around by ensuring that the port is in down state before adding to the VLAN. Enabling port afterwards will clear the STG blocking state. Otherwise use existing STG. |

#### 11. Known Limitations

Please see "Virtual Services Platform 9000, Release Notes release 3.4.0.2" (NN46250-401, 05.04) available at <a href="http://www.avaya.com/support">http://www.avaya.com/support</a> for details regarding Known Limitations.

#### MLT configuration recommendation:

MLT is designed for redundancy/robustness for when components/subsystems that comprise the network fail. To take advantage of this, it is suggested that MLT links span different IO cards so that if there is a failure on a card it only takes down one MLT link and the others continue to operate normally. If there are more MLT ports required on a single card, then those links should reside in different "slices" on a given card. A "slice" is a grouping of ports that are handled by a single forwarding engine on the IO card.

For 24x10G card, a "slice" is grouping of eight ports, and for 48x1G it is a grouping of 24 ports. For MLT links on the same 10G card, they should span different "slices", or groups of eight ports, i.e. 1-8, 9-16, 17-24. For MLT links on the same 1G card, they should span different "slices", or groups of 24 ports, i.e. 1-24, 25-48.

You may have to wait up to 30 seconds between subsequent "show pluggables" commands to give time for pluggable information to be refreshed.

New external flash devices come with a FAT16 format. While this appears to work correctly when inserted into a 9080CP card, there is an incompatibility issue when there are more than 169 log files created. The incompatibility will cause the logging mechanism to stop writing any new log files. To correct this issue you need to reformat any new flash device after it has been inserted into the 9080CP with the "dos-format" ACLI command as explained in the document: "CP Module Compact Flash Replacement".

VSP 9000 Power Supply LEDs are in a non-deterministic state when the CP Power Supply indicator is lit RED indicating fault. There will be log messages indicating the Power Supply fault event but the PS LEDs may be RED, GREEN or OFF.

IPFIX is not supported on ISIS interfaces. Log messages such as the following will start filling up the log files:

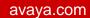

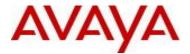

IO3 [10/25/13 13:58:50.722] 0x0001c68d 00000000 GlobalRouter HW ERROR getSlotIdFromLpid: LPID (2868) is not associated with a slot!

IO3 [10/25/13 14:02:30.791] 0x000005e0 00000000 GlobalRouter SW ERROR Invalid LPID: 2904 for getPimPortFromLpid conversion!!!

Refer to Quick Install guide (NN46250-102) for New Chassis Installation Best Practices.

#### 12. Documentation Corrections

For other known issues, please refer to the product release notes and technical documentation available from the Avaya Technical Support web site at: <a href="http://www.avaya.com/support">http://www.avaya.com/support</a>.

Copyright © 2015 Avaya Inc - All Rights Reserved.

The information in this document is subject to change without notice. The statements, configurations, technical data, and recommendations in this document are believed to be accurate and reliable, but are presented without express or implied warranty. Users must take full responsibility for their applications of any products specified in this document. The information in this document is proprietary to Avaya.

To access more technical documentation, search our knowledge base, or open a service request online, please visit Avaya Technical Support on the web at: <a href="http://www.avaya.com/support">http://www.avaya.com/support</a>